## SAP ABAP table /RPM/TS\_FIN\_DISPLAY {Financial view display}

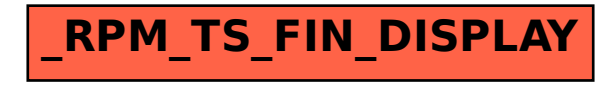